# Cheatography

# Docker Cheat Sheet by Cam [\(clucinvt\)](http://www.cheatography.com/clucinvt/) via [cheatography.com/55263/cs/15376/](http://www.cheatography.com/clucinvt/cheat-sheets/docker)

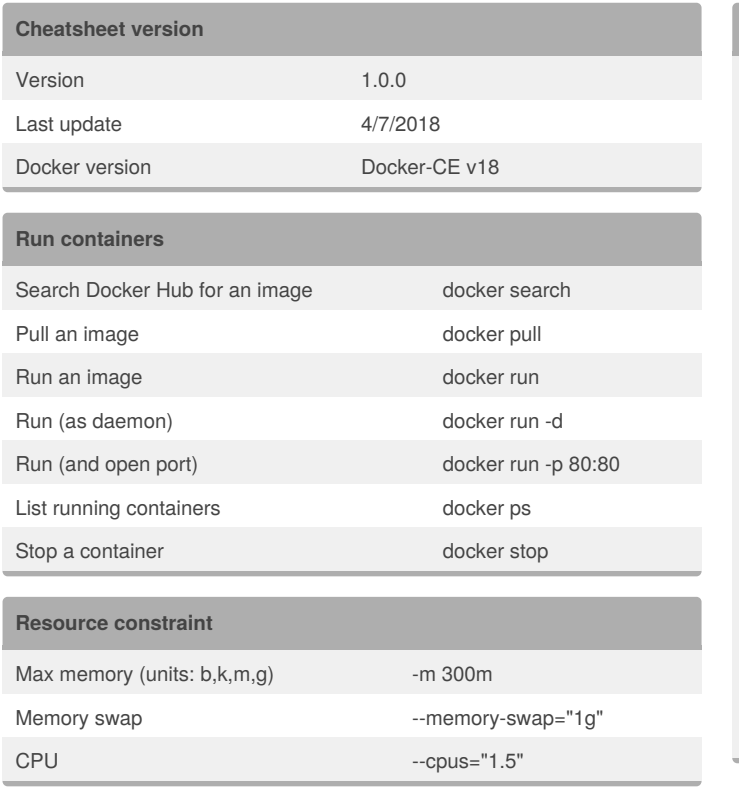

### **Docker compose**

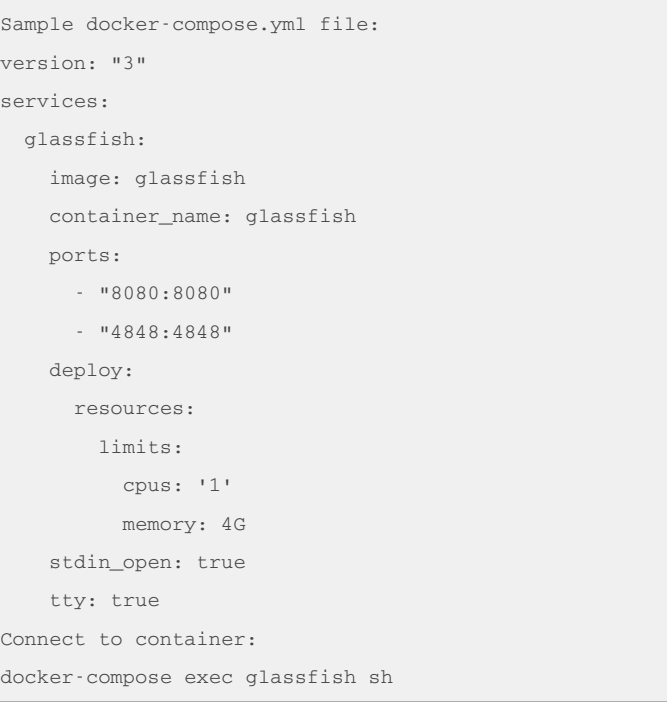

## By **Cam** (clucinvt) [cheatography.com/clucinvt/](http://www.cheatography.com/clucinvt/)

[camluc.tech](http://camluc.tech)

Not published yet. Last updated 7th April, 2018. Page 1 of 1.

Sponsored by **CrosswordCheats.com** Learn to solve cryptic crosswords! <http://crosswordcheats.com>